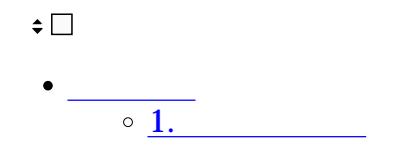

## 利用者画面

- **1交通費の申請**
- $1.$
- 

## $2.$ 中請·承認  $\Theta$ 経理処理 Л 美し戻し 未承認

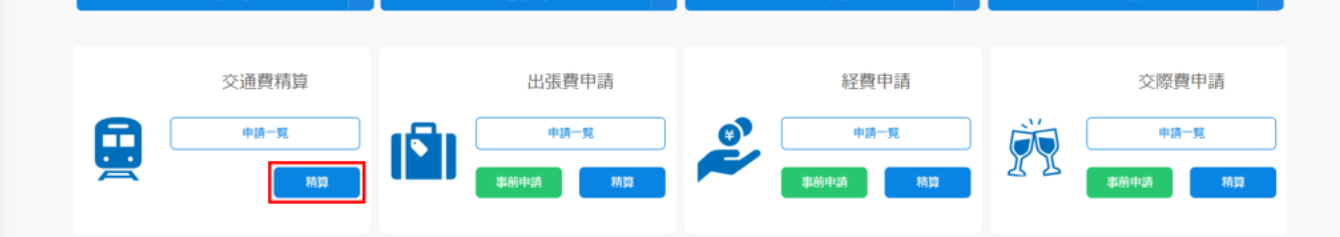

 $3.$ 

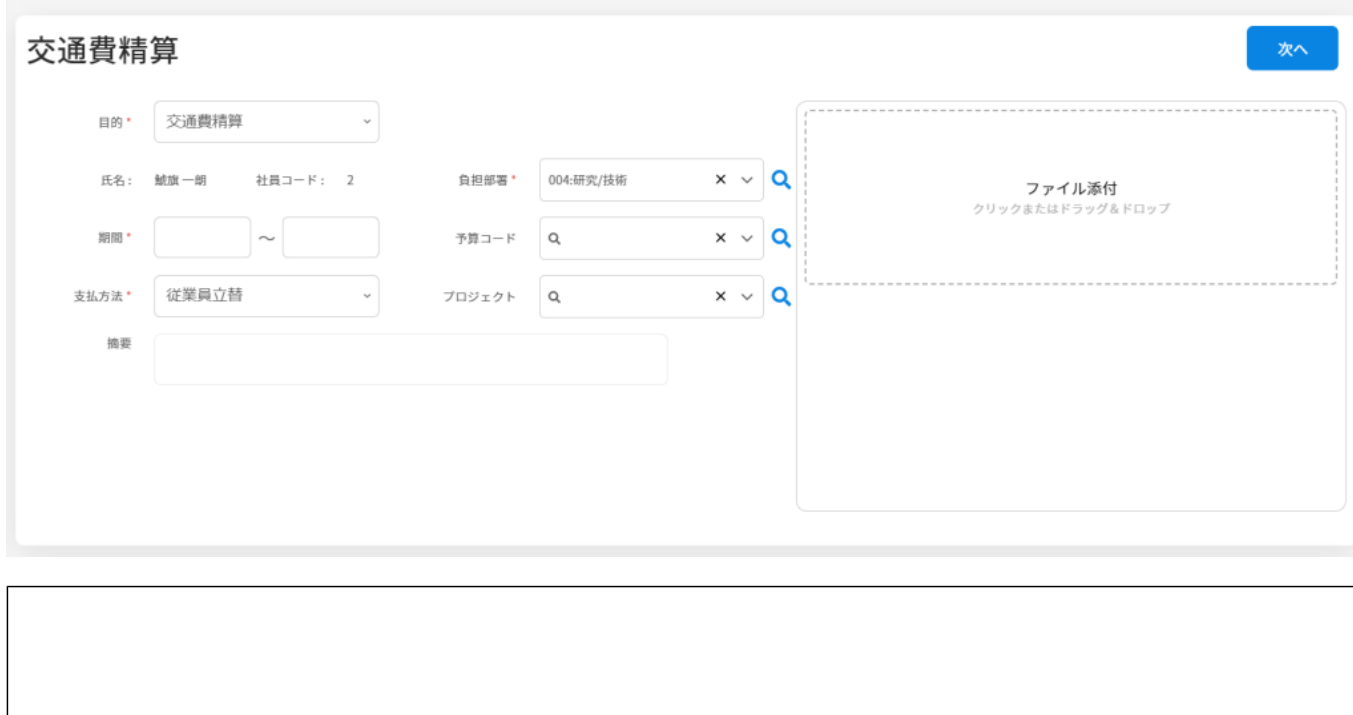

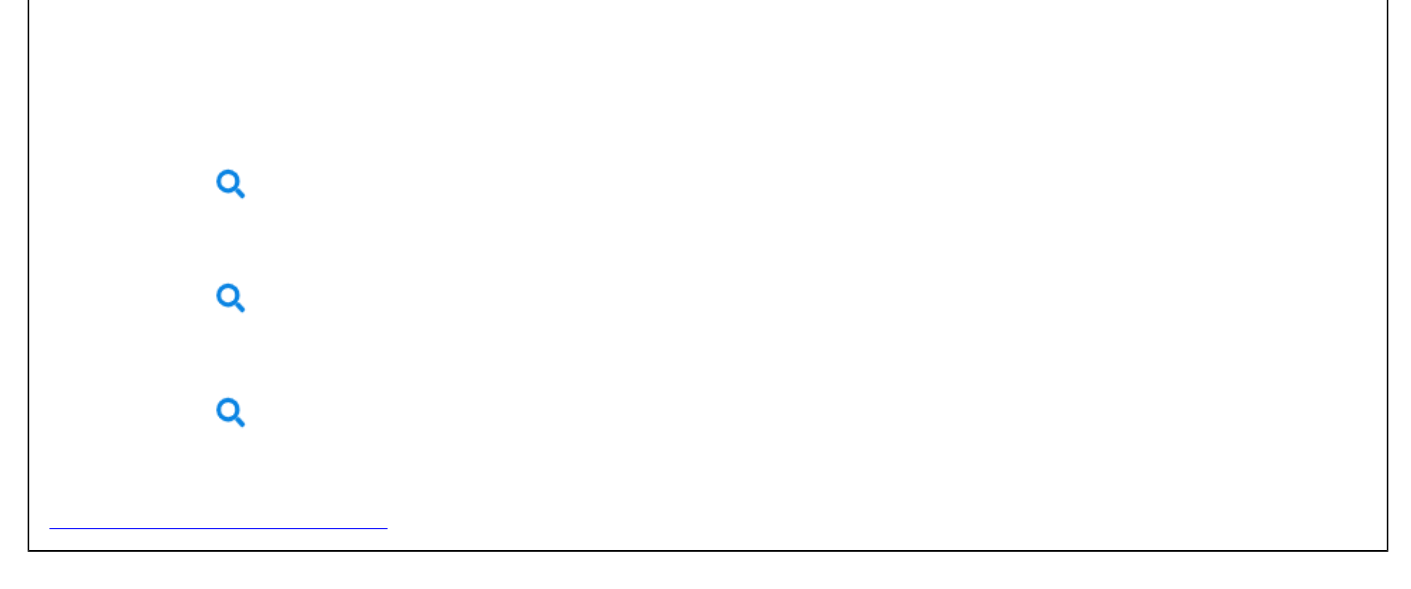

 $4.$ 

明細登録

 $5.$ 

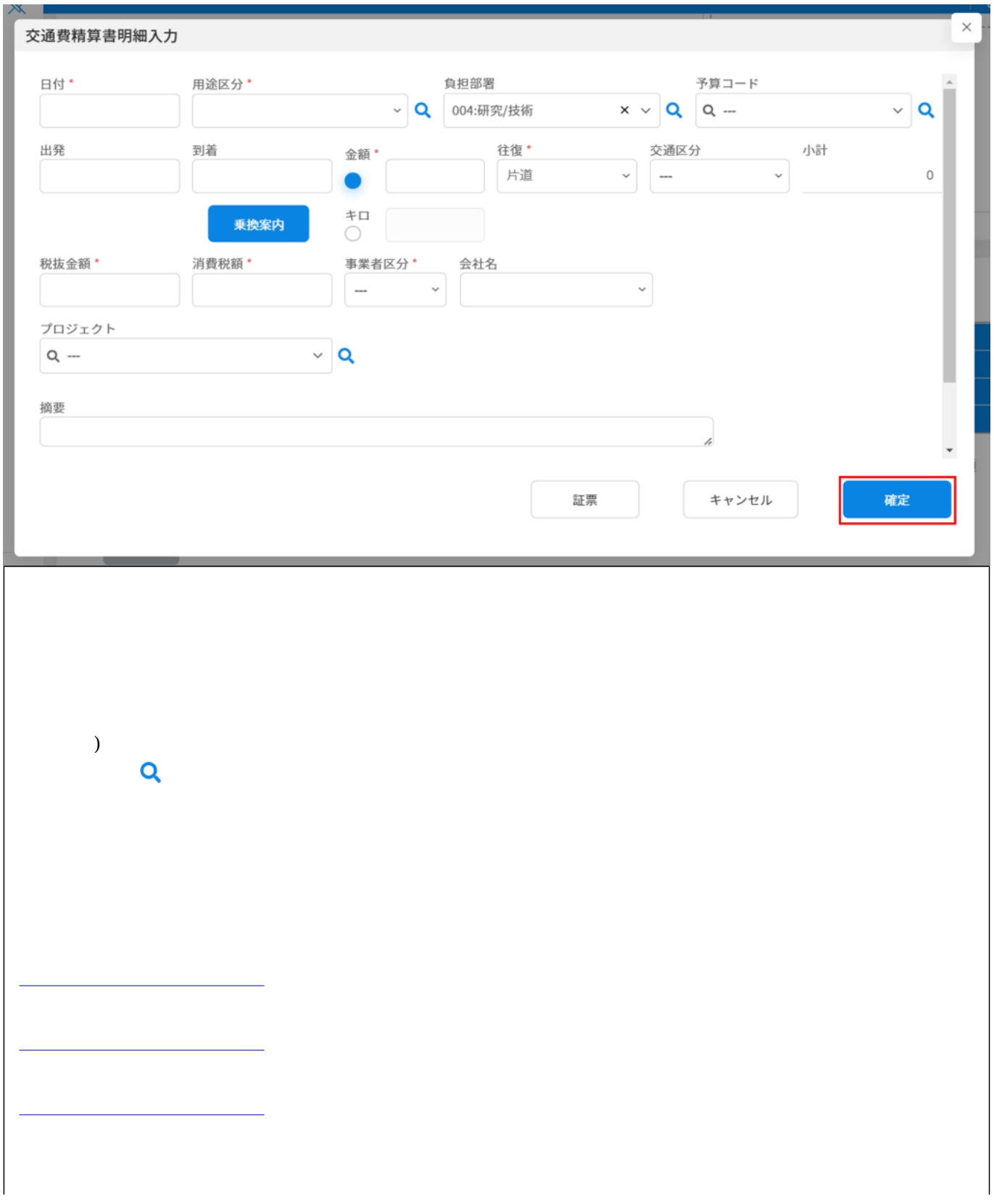

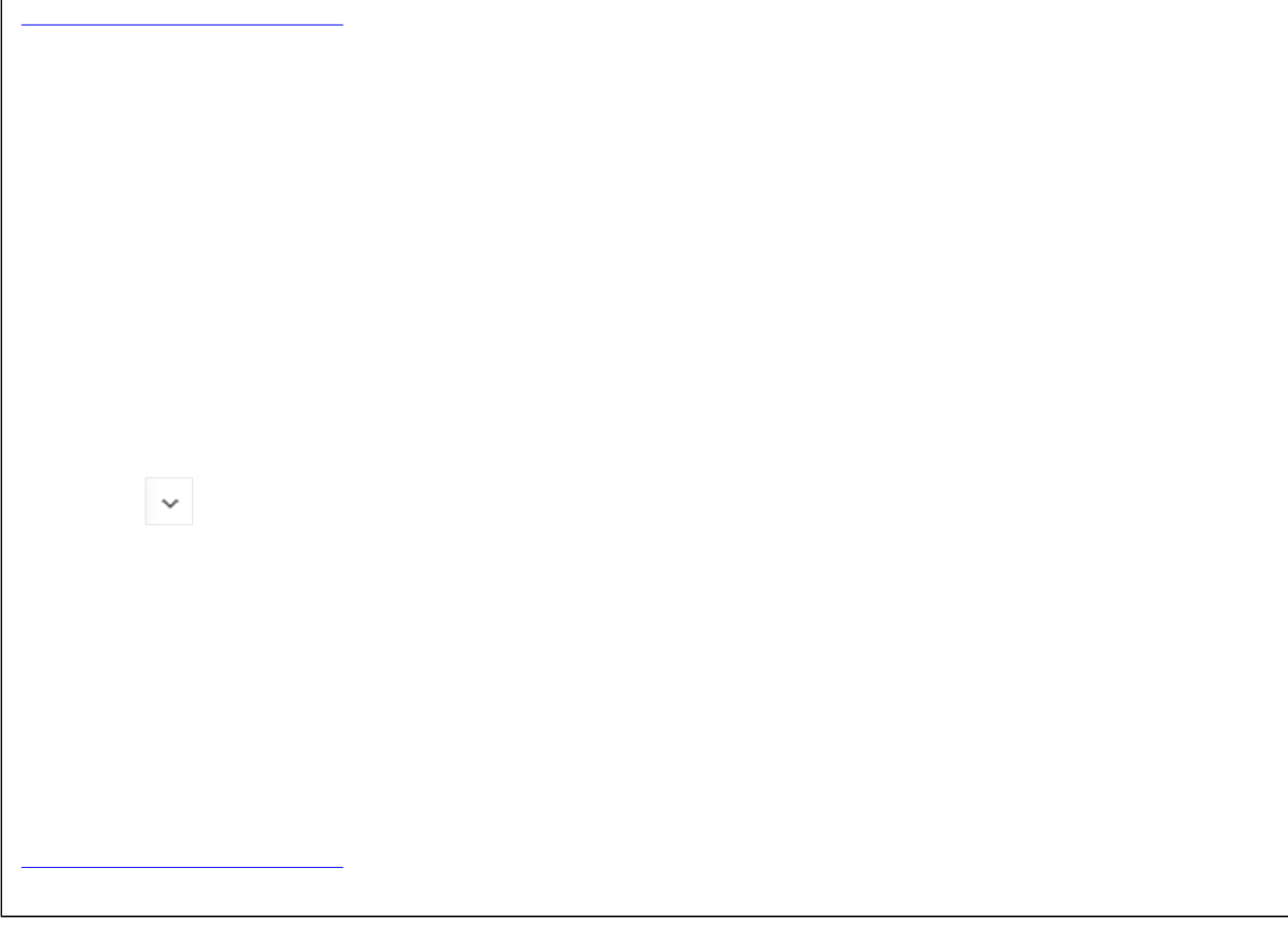

 $\left($ 

 $\overline{\phantom{a}}$ 

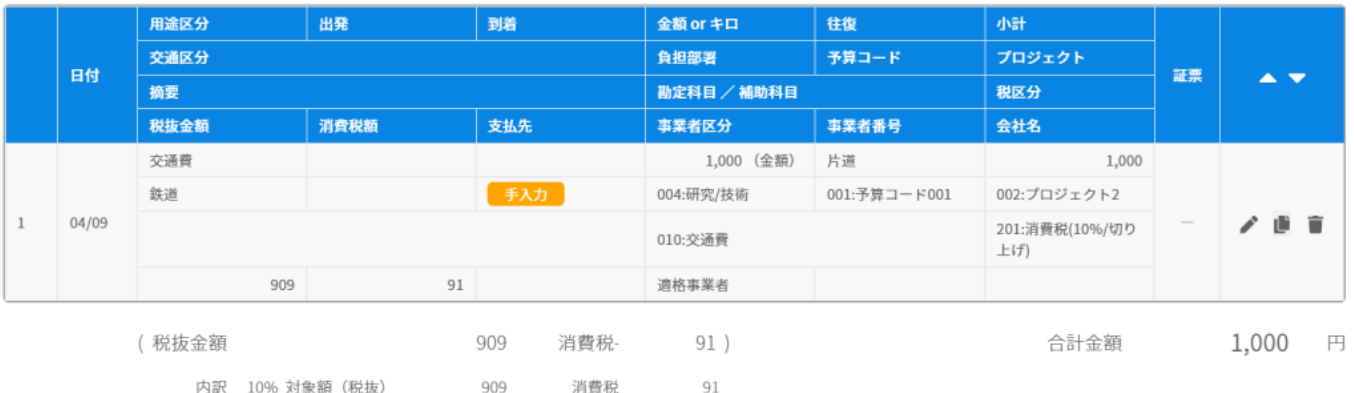

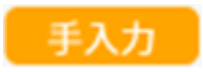

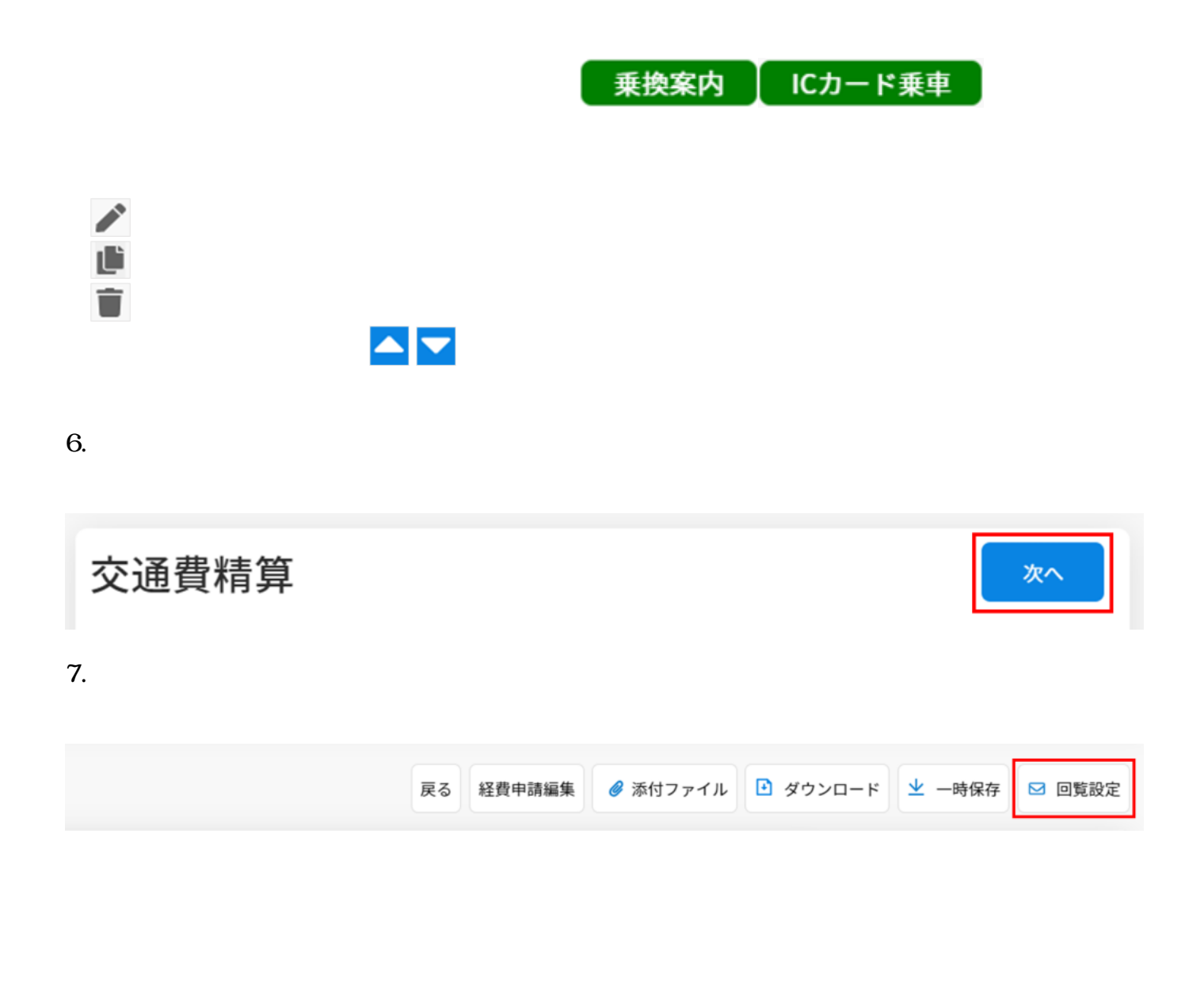

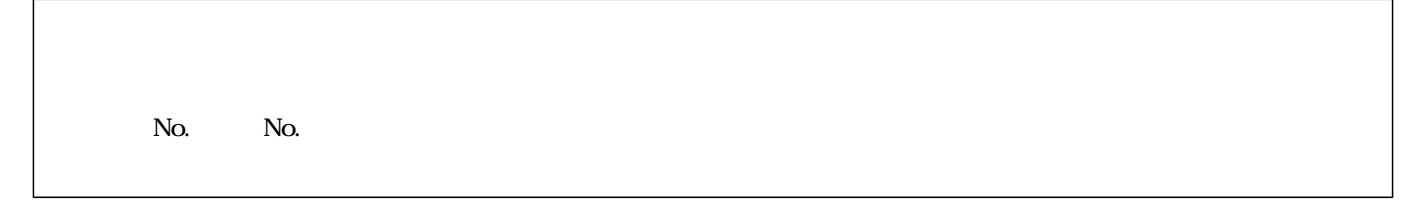

 $8.$ 

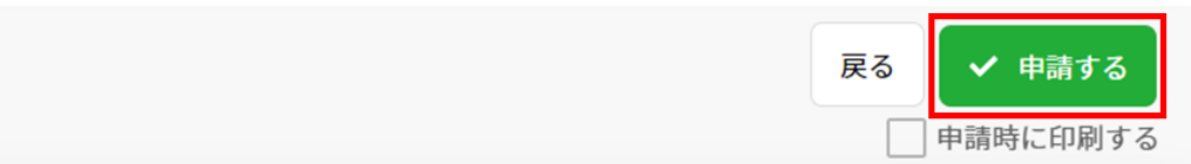